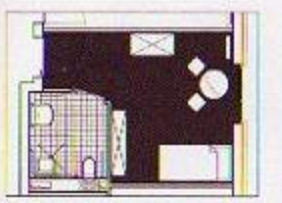

**Grundriss eines Bewohnerzimmers** mit Einrichtungsbeispiel

## **Viel Raum zum** Leben

# Wir freuen uns auf Sie

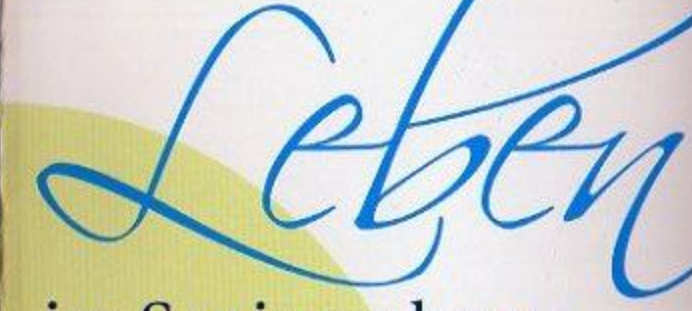

## im Seniorenhaus mit viel Raum

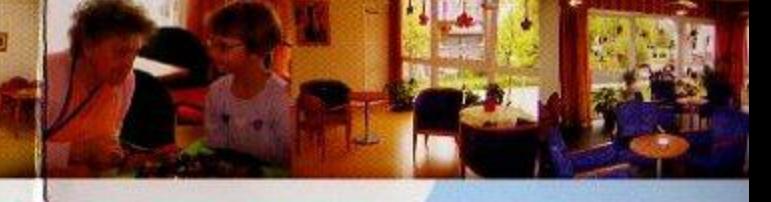

Die Lage – Wohnen im Vorort

Natur pur

**Großzügige Planung** 

Persönliche Einzelzimmer

**Aktive Pflege und Betreuung** 

Gemeinsam leben in Wohngruppen Offenes Haus - Besucher erwünscht Wir sind Ihre Ansprechpartner:

Zentrale: Tel. 02306/30500 Fax 02306/3050-444 Barrio Molic

Heimleiter: Olaf Klein Tel.02306/3050-401 email: heimleitung@seniorenhaus-wethmar-mark.de

Heimaufnahme: Ludger Wöste Tel. 02306/3050-402 email: sozialdienst@seniorenhaus-wethmar-mark.de

Internet: www.seniorenhaus-wethmar-mark.de

**Seniorenhaus Wethmar Mark** 44534 Lünen, Wethmar Mark 76

ar Anyorechnormer für

Im März 2007 eröffnen wir in Lünen-Wethmar unser Seniorenhaus für 75 pflegebedürftige Menschen

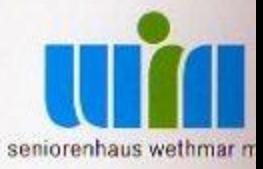

Die Lage – Wohnen vor Ort

**Inmitten des Stadtteils Wethmar** eröffnen wir im März 2007 unser Seniorenhaus Wethmar Mark.

Es ist umrahmt von einem Neubaugebiet mit Ein- und Mehrfamilienhäusern.

## Natur pur

Eine kleine Gartenanlage mit gemütlichen Sitzbereichen laden zum Spaziergang und zur Kommunikation ein.

Wer die Gartenarbeit liebt, kann außerdem in Hochbeeten auch Gemüseanbau betreiben oder Blumen pflanzen.

 $19.2$ 

#### **Großzügige Planung**

Unser Seniorenheim ist nach den neuesten Erkenntnissen konzipiert und geplant. Das dreigeschossige Gebäude bietet 75 pflegebedürftigen Damen und Herren eine neue Heimat. Vom Empfangsbereich aus erreichen Sie über Treppen oder Aufzüge die einzelnen Etagen. Auf jeder Etage befinden sich zwei Wohngruppen mit jeweils 14 bzw. 15 Einzelzimmern. Im Erdgeschoss gibt es eine kleine Wohngruppe für 17 Bewohner/innen. Für jede Wohngruppe sind helle Kommunikationsbereiche, gut ausgestattete Wohnküchen und Wohnzimmer eingerichtet. Die Mitarbeiterräume befinden sich im zentralen Bereich. Im Erdgeschoss befindet sich zudem ein Veranstaltungsraum für 80 Besucher, ein Friseursalon und eine Fußpflege-Praxis.

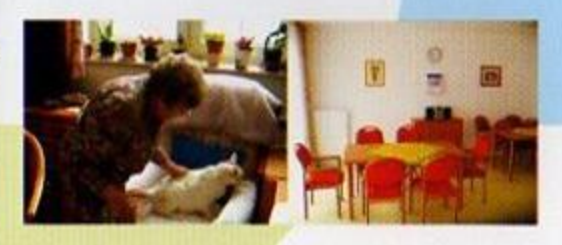

## Persönliche Einzelzimmer

In unserem Hause stehen 75 Einzelzimmer zur Verfügung. Die Zimmer sind mit einem vielfach verstellbarem Pflegebett, einem Nachtschrank und einem Kleiderschrank in heller Kirsche ausgestattet. Ebenfalls stehen ein Fernsehanschluss sowie ein Telefonanschluss für Sie bereit.

Jedes Zimmer hat ein eigenes behindertengerechtes Bad mit ebenerdiger Dusche. Insgesamt sind die Zimmer ca. 26 qm groß und bieten genug Platz für zusätzliche persönliche Kleinmöbel. Wir möchten, dass Sie sich zuhause fühlen und geben Ihnen die Möglichkeit, das Zimmer nach ihren eigenen Wünschen zu gestalten.

Nach Absprache können auch Kleintiere mitgebracht werden. Natürlich sind alle Räume mit einem Notrufsystem zum Personal verbunden.

#### **Aktive Pflege und Betreuung**

## Gemeinsam leben in Wohngruppen

Unsere Wohngruppen bilden das therapeutische Milieu. H finden auch die meisten Aktivitäten statt. Die Wohngrupp geben Geborgenheit, Orientierung und Schutz. Den Erkrar ten wird die Möglichkeit gegeben, ihre Lebenssituati wieder selbst mitzugestalten. Pflege- und Betreuungspersor sind feste Bezugspersonen; flexibles und individuel Eingehen auf die Bewohner/innen ermöglicht eine gezie Pflegeplanung, mit dem Ziel des größtmöglichen Erhalts o Selbständigkeit. Für dementiell erkrankte Bewohner find ein gezieltes Betreuungsprogramm mit geschultem Person statt, in dem die Lebensgeschichte des Bewohners eine gros Rolle spielt.

Für alle Bereiche gelten Qualitätsstandards nach neust pflegewissenschaftlichen Erkenntnissen. Fortwährende Sch lungen unserer Mitarbeiter/innen helfen dabei, das Ziel ein persönlichkeitsfördernden Pflege umzusetzen.

### Offenes Haus - Besucher erwünscht

Wir sind ein offenes Haus. Gäste brauchen bei uns kei Besuchszeiten einzuhalten.

Wir freuen uns, wenn Sie uns mit Lob und Tadel zur Seite stehen.

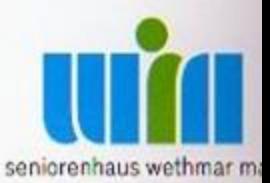